## APTS Statistical Modelling: Practical 2

*Helen Ogden*

*April 2020*

The data in the file hip.txt (available from the APTS web site) are taken from Crowder and Hand (*Analysis of Repeated Measures*, 1990, Chapman and Hall) and can be read into R by using

```
hip <- read.table("hip.txt",
                 col.name = c("y", "age", "sex", "subj", "time")
```
Variable y represents measurements of response variable *haematocrit* on 30 patients (subj) on up to three occasions (time), one before a hip-replacement operation, and two afterwards. The age and sex  $(0=$ male, 1=female) of the patients is also recorded.

We will investigate these data using linear mixed models of the form  $y_{ij} \sim N(\mu_{ij}, \sigma^2)$  where  $y_{ij}$  is the response for subject *i*, time *j* and

$$
\mu_{ij} = x_{ij}^T \beta + z_{ij}^T b_i, \quad b_i \sim N(0, \Sigma_b).
$$

You should consider including age, sex and time (and possibly interactions) within *xij* and time within  $z_{ij}$ . We will treat time as a categorical variable.

LMMs for clustered data can be fitted in R using the light function from the light library:

**library**(lme4)

For example

```
hip_lmm1 <- lmm1 w \alpha age + sex + factor(time) + (1 \mid subj), data = hip)
```
fits the model with 1, age, sex,  $I(\text{time=2})$  and  $I(\text{time=3})$  in  $x_{ij}$ , and just the intercept 1 in  $z_{ij}$ .

The default estimation method is REML. If you want to obtain maximum likelihood estimates (for example, for use in model comparison), they can be obtained using the additional argument REML = FALSE.

You might find some of the following functions useful – they all take an lear fit as their first argument: summary, fitted, residuals, fixef (fixed effects estimates), ranef (random effects estimates), VarCorr (variance estimates) coef (coefficient estimates at cluster level, incorporating fixed and random effects), AIC, BIC and predict.

## **Tasks**

- 1. Plot the time profiles of the response variable for each subject on a single plot (as we did for the rat growth data in Example 2.4 in the lecture notes). Do you think you think it will be necessary to include a random intercept for the subject? What about a random slope for time?
- 2. Find your preferred LMM for this data.
- 3. For your preferred LMM, plot the predicted haematocrit levels for each subject against time.

## **Solutions**

We can plot out the variation in the response over time for each subject:

```
plot(hip$time, hip$y, type="n", xlab="time", ylab="haemataocrit")
for (i in 1:30)
    lines(hip$time[hip$subj==i], hip$y[hip$subj==i])
```
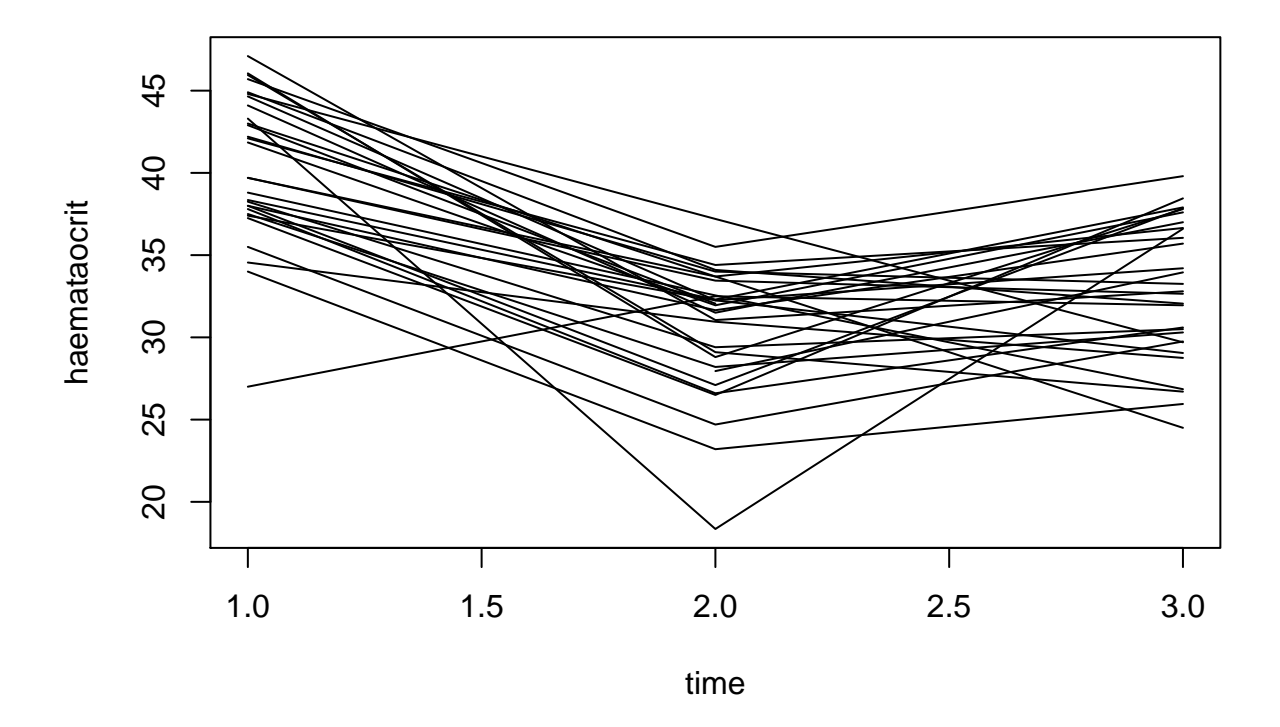

It looks like it will be necessary to include a random intercept, but it is unclear whether or not a random slope will be needed.

We can then fit various possible LMMs. We use maximum likelihood rather than REML so that we can compare models with AIC.

```
hip_lmm1_ML <- lmer(y ~ age + sex + factor(time) + (1|subj),
                  data = hip, REML = FALSE)summary(hip_lmm1_ML)
## Linear mixed model fit by maximum likelihood ['lmerMod']
## Formula: y ~ age + sex + factor(time) + (1 | subj)
## Data: hip
##
## AIC BIC logLik deviance df.resid
## 508.8 526.1 -247.4 494.8 81
```

```
##
## Scaled residuals:
## Min 1Q Median 3Q Max
## -3.3004 -0.5844 0.0343 0.6366 1.7127
##
## Random effects:
## Groups Name Variance Std.Dev.
## subj (Intercept) 2.471 1.572
## Residual 14.052 3.749
## Number of obs: 88, groups: subj, 30
##
## Fixed effects:
## Estimate Std. Error t value
## (Intercept) 39.07979 3.80458 10.272
## age 0.03518 0.05630 0.625
## sex -1.91758 0.99871 -1.920
## factor(time)2 -9.75246 0.97756 -9.976
## factor(time)3 -7.34666 0.98714 -7.442
##
## Correlation of Fixed Effects:
## (Intr) age sex fct()2
\## age -0.969\## sex -0.054 -0.093## factor(tm)2 -0.150 0.022 -0.013
## factor(tm)3 -0.144 0.018 -0.027 0.505
The summary suggests to try dropping age, since it has the smallest t value.
hip lmm2ML \leftarrow lmer(y \sim sex + factor(time) + (1|subj),data = hip, REML = FALSE)summary(hip_lmm2_ML)
## Linear mixed model fit by maximum likelihood ['lmerMod']
## Formula: y \sim sex + factor(time) + (1 | subj)
## Data: hip
##
## AIC BIC logLik deviance df.resid
## 507.1 522.0 -247.6 495.1 82
##
## Scaled residuals:
## Min 1Q Median 3Q Max
## -3.2634 -0.5907 0.0413 0.6412 1.7047
##
## Random effects:
## Groups Name Variance Std.Dev.
## subj (Intercept) 2.567 1.602
```

```
## Residual 14.050 3.748
## Number of obs: 88, groups: subj, 30
##
## Fixed effects:
## Estimate Std. Error t value
## (Intercept) 41.3844 0.9389 44.077
## sex -1.8595 1.0009 -1.858
## factor(time)2 -9.7657 0.9773 -9.992
## factor(time)3 -7.3578 0.9870 -7.455
##
## Correlation of Fixed Effects:
## (Intr) sex fct()2
\## sex -0.592## factor(tm)2 -0.524 -0.011
## factor(tm)3 -0.510 -0.026 0.505
hip_lmm3_ML <- lmer(y ~ factor(time) + (1|subj),
                 data = hip, REML = FALSE)c(AIC(hip_lmm1_ML), AIC(hip_lmm2_ML), AIC(hip_lmm3_ML))
```

```
## [1] 508.7600 507.1478 508.4233
```
On the basis of AIC, we prefer hip\_lmm2\_ML of these models. We could also consider an interaction between sex and time

```
hip_lmm4_ML <- lmer(y ~ sex*factor(time) + (1|subj),
                    data = hip, REML = FALSE)c(AIC(hip_lmm2_ML), AIC(hip_lmm4_ML))
```
## [1] 507.1478 507.9042

AIC slightly prefers the model hip  $lmm2$  ML, without an interaction.

We could try including a random slope for **time** in the model:

hip\_lmm5\_ML <- **lmer**(y **~ factor**(time) **+** (**factor**(time)**|**subj),  $data = hip, REML = FALSE)$ 

## Error: number of observations (=88) <= number of random effects (=90) for term (facto

We get an error message, because there are now too many different random effect terms in the model to be able to estimate them all from the data available.

We can then refit our chosen model with REML:

```
hip lmm2 \leq -\nIm(r) \sim \text{sex} + \text{factor}(\text{time}) + (1|\text{sub}), data = hip)
summary(hip_lmm2)
```

```
## Linear mixed model fit by REML ['lmerMod']
## Formula: y \sim sex + factor(time) + (1 | subj)
```

```
## Data: hip
##
## REML criterion at convergence: 489.5
##
## Scaled residuals:
## Min 1Q Median 3Q Max
## -3.1899 -0.5637 0.0305 0.6154 1.6744
##
## Random effects:
## Groups Name Variance Std.Dev.
## subj (Intercept) 2.92 1.709
## Residual 14.55 3.815
## Number of obs: 88, groups: subj, 30
##
## Fixed effects:
## Estimate Std. Error t value
## (Intercept) 41.3847 0.9661 42.838
## sex -1.8600 1.0360 -1.795
## factor(time)2 -9.7657 0.9947 -9.817
## factor(time)3 -7.3572 1.0047 -7.323
##
## Correlation of Fixed Effects:
## (Intr) sex fct()2
## sex -0.596
## factor(tm)2 -0.518 -0.011
## factor(tm)3 -0.504 -0.026 0.505
```
We can plot the predicted haematocrit levels for each of our subjects, and compare with our earlier plot of actual haematocrit levels against time.

```
hip$pred_haematocrit <- predict(hip_lmm2)
plot(hip$time, hip$y, type="n", xlab="time", ylab="predicted haemataocrit")
for (i in 1:30)
   lines(hip$time[hip$subj==i], hip$pred_haematocrit[hip$subj==i])
```
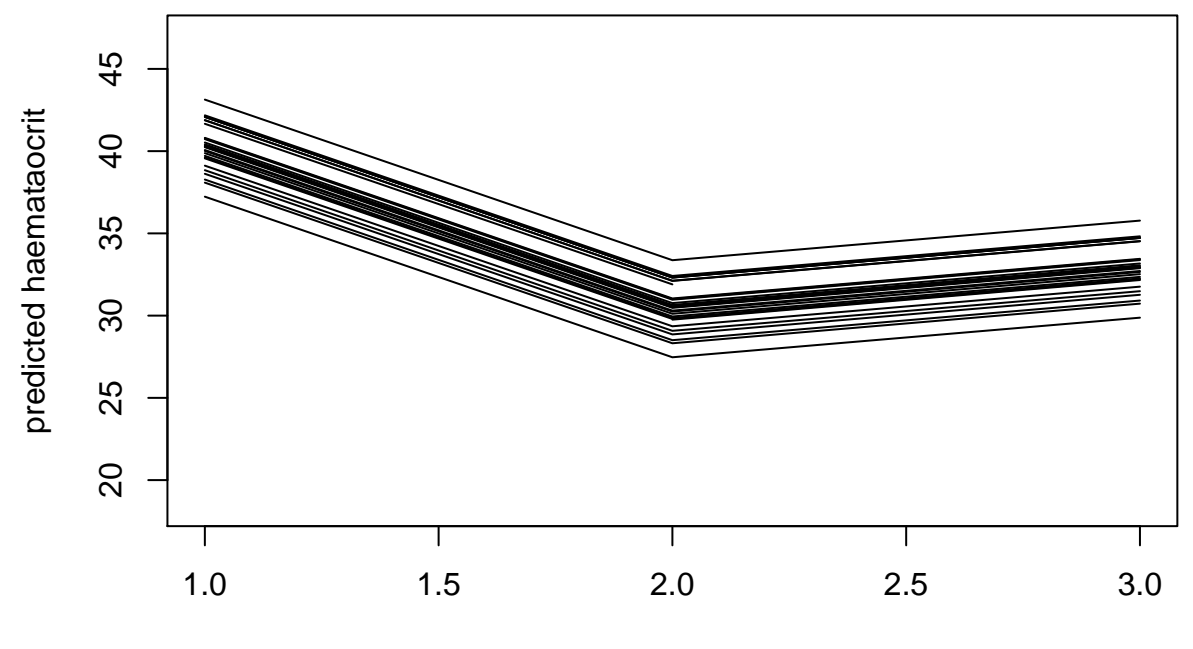

time